## 【データ作成方法】

①データ(Power Point)のみ作成し、解像度の高い画像を使用してください。

②見本は A3 用紙 8 枚となっておりますが、図表(写真含む)が多くなる等の

場合は、最大 A3 用紙 16 枚まで可能です。

- ③「目的」「方法」「結果」「考察」「結論」などを明確にし、「目的」は左上部に 「結論」は右下部になるようにレイアウトしていきます。
- ④文字や図表のサイズ、レイアウトを工夫し、離れたところからでも 見やすいものに して下さい。

## ポスターは研究事業部(学術部)で作成させていただきます。

## 【参考】

ポスター作成イメージ図

※実際の刷り上がりとイメージ図が異なる 場合がございます。

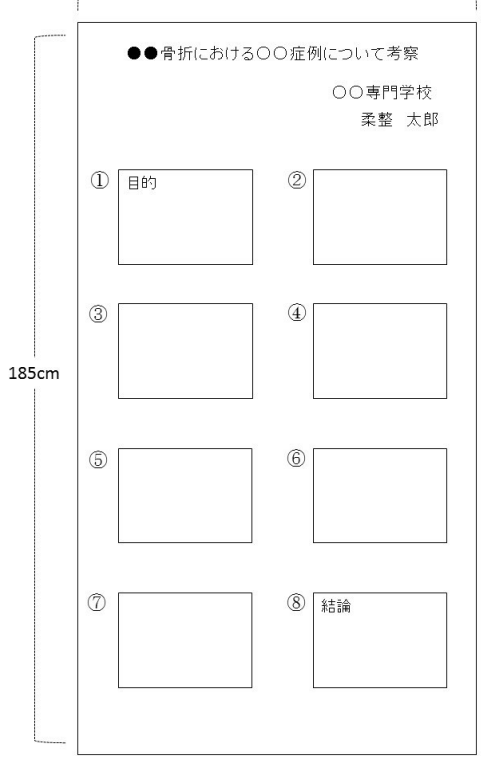

 $\frac{120 \text{cm}}{200 \text{cm}}$